МИНИСТЕРСТВО НАУКИ И ВЫСШЕГО ОБРАЗОВАНИЯ РОССИЙСКОЙ ФЕДЕРАЦИИ Федеральное государственное бюджетное образовательное учреждение высшего образования «КУБАНСКИЙ ГОСУДАРСТВЕННЫЙ УНИВЕРСИТЕТ» Экономический факультет

> УТВЕРЖДАЮ СБРАЗОВ Проректор по учебной работе. качеству образования - первый проректор агуров  $nodnu$ «26» мая 2023

### РАБОЧАЯ ПРОГРАММА ДИСЦИПЛИНЫ (МОДУЛЯ)

Б1.В.ДЭ.01.02 Методы оптимизации сложных систем (код и наименование дисциплины в соответствии с учебным планом)

Направление подготовки: 27.03.03 Системный анализ и управление (код и наименование направления подготовки/специальности)

Направленность (профиль):

Интеллектуальная бизнес-аналитика и управление экономическими процессами (наименование направленности (профиля) / специализации)

Форма обучения:

очная

 $($ очная, очно-заочная, заочная)

Квалификация: бакалавр

Краснодар 2023

Рабочая программа дисциплины Методы оптимизации сложных систем составлена в соответствии с федеральным государственным образовательным стандартом высшего образования (ФГОС ВО) по направлению подготовки 27.03.03 Системный анализ и управление

Программу составил(и): Г.В. Калайдина, доцент, к. ф.-м. н.

Рабочая программа дисциплины Методы оптимизации сложных систем утверждена на заседании кафедры анализа данных и искусственного интеллекта протокол № 8 «18» мая 2023г.

Заведующий кафедрой Коваленко А.В.

Утверждена на заседании учебно-методической комиссии факультета компьютерных технологий и прикладной математики протокол № 5 «19» мая 2023 г.

Председатель УМК факультета Коваленко А.В.

Рецензенты:

В.Н. Дейнега, доктор экон. наук, генеральный директор ООО Аудиторская компания «Кубаньфинэксперт»

А.В. Павлова доктор физ.-мат. наук, профессор, профессор кафедры математического моделирования ФГБОУ ВО «КубГУ»

стр. 2 из 21

### **1 Цели и задачи изучения дисциплины (модуля)**

#### **1.1 Цель освоения дисциплины**

Целю дисциплины является заложить в студентах знания и умения в области решения задач многокритериальной оптимизации; обеспечить им понимание фундаментальных концепций в методах решения таких задач; привить им практические навыки и углубить способность разбираться в приложениях теории.

#### **1.2 Задачи дисциплины**

Задачи дисциплины:

− изучение математической базы решения многокритериальных оптимизационных задач;

− формирование навыков экспериментальных исследований при выборе метода многокритериальной оптимизации;

научить студентов: формулировать математические задачи исследования, выбирать методы экспериментального и вычислительного экспериментов;

− уметь применять адекватные методы математического и системного анализа и теории принятия решений.

#### **1.3 Место дисциплины (модуля) в структуре образовательной программы**

Дисциплина «Методы оптимизации сложных систем» относится к части, формируемой участниками образовательных отношений учебного плана - Элективные дисциплины 1 (ДЭ.1).

Входными знаниями для освоения данной дисциплины являются знания, умения и опыт, накопленный студентами в процессе изучения дисциплин «Дискретная математика и математическая логика», «Линейная алгебра и аналитическая геометрия», «Исследования операций».

Знания, полученных в ходе изучения дисциплины «Методы оптимизации сложных систем» используются в ходе изучения курсов «Бизнес планирование», «Методы и средства проектирования информационных систем», а также для написания выпускных квалификационных работ.

В соответствии с рабочим учебным планом дисциплина изучается на 4курсе по очной форме обучения. Вид промежуточной аттестации: зачет

#### **1.4 Перечень планируемых результатов обучения по дисциплине (модулю), соотнесенных с планируемыми результатами освоения образовательной программы**

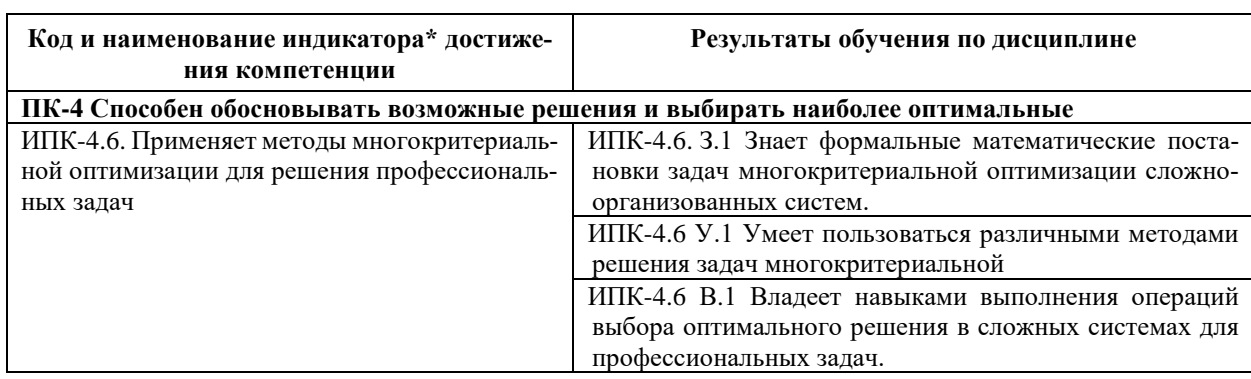

Изучение данной учебной дисциплины направлено на формирование у обучающихся следующих компетенций:

Результаты обучения по дисциплине достигаются в рамках осуществления всех видов контактной и самостоятельной работы обучающихся в соответствии с утвержденным учебным планом.

Индикаторы достижения компетенций считаются сформированными при достижении соответствующих им результатов обучения.

#### **2. Структура и содержание дисциплины**

#### **2.1 Распределение трудоёмкости дисциплины по видам работ**

Общая трудоёмкость дисциплины составляет 3 зачетных единиц (108 часов), их распределение по видам работ представлено в таблице

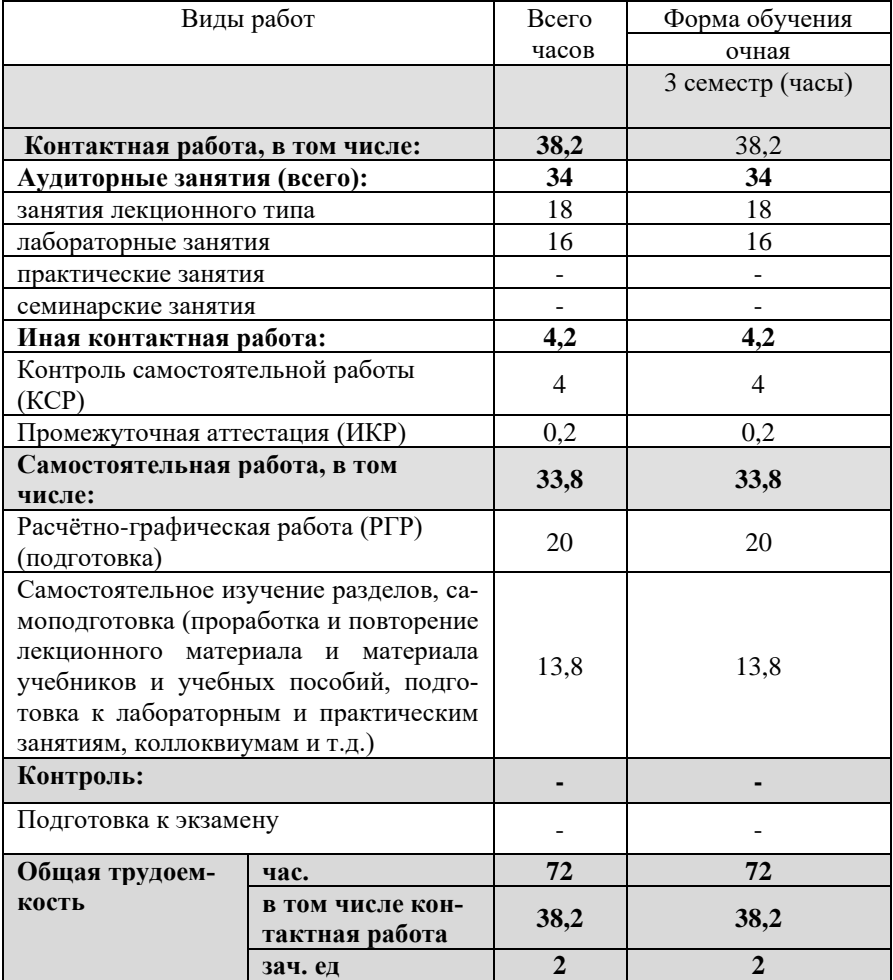

#### **2.2 Содержание дисциплины**

Распределение видов учебной работы и их трудоемкости по разделам дисциплины. Разделы (темы) дисциплины, изучаемые в 7 семестре (4 курс) (**очная** форма обуче-

ния)

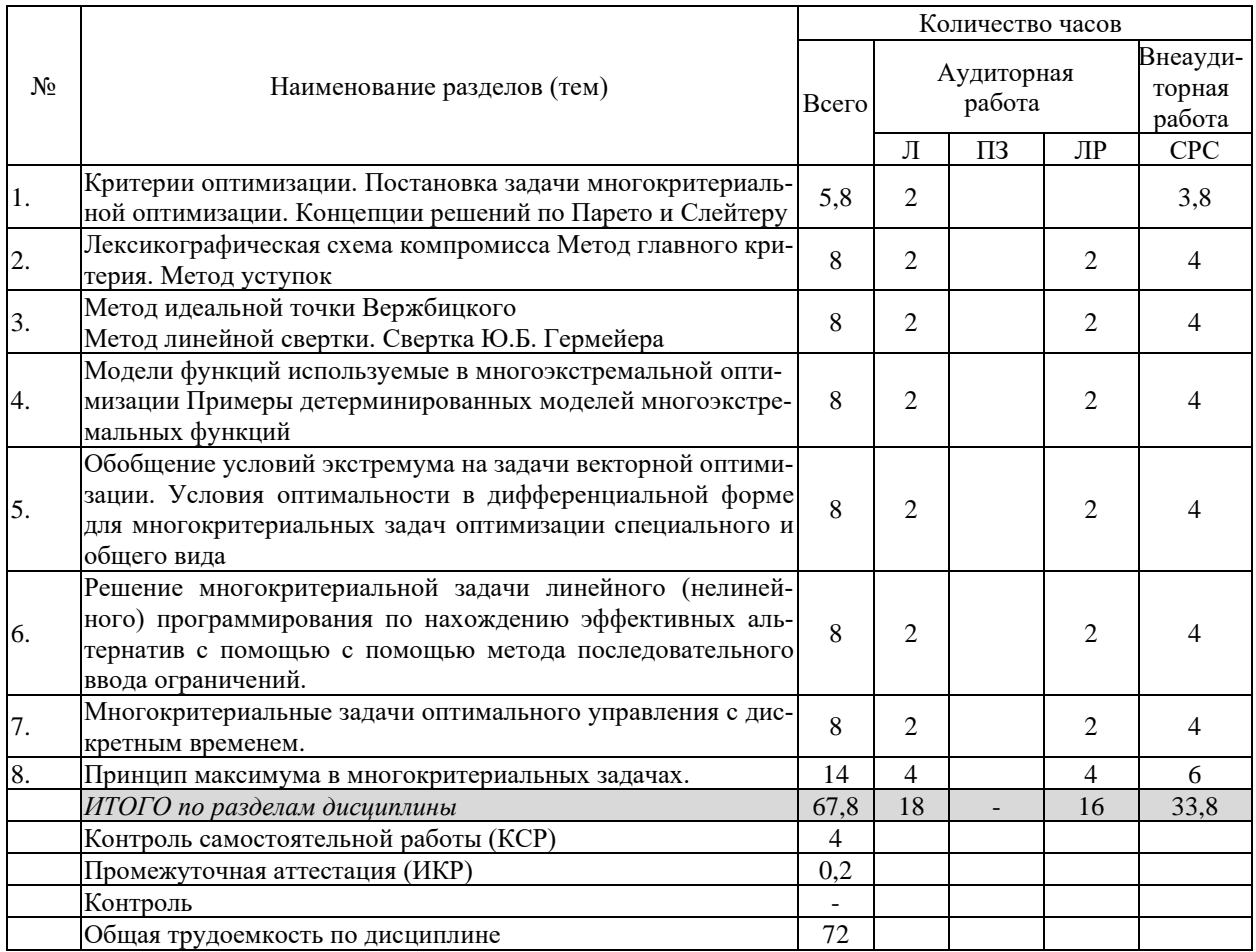

Примечание: Л - лекции, ПЗ - практические занятия / семинары, ЛР - лабораторные занятия, СРС - самостоятельная работа студента

# 2.3 Содержание разделов (тем) дисциплины<br>2.3.1 Занятия лекционного типа

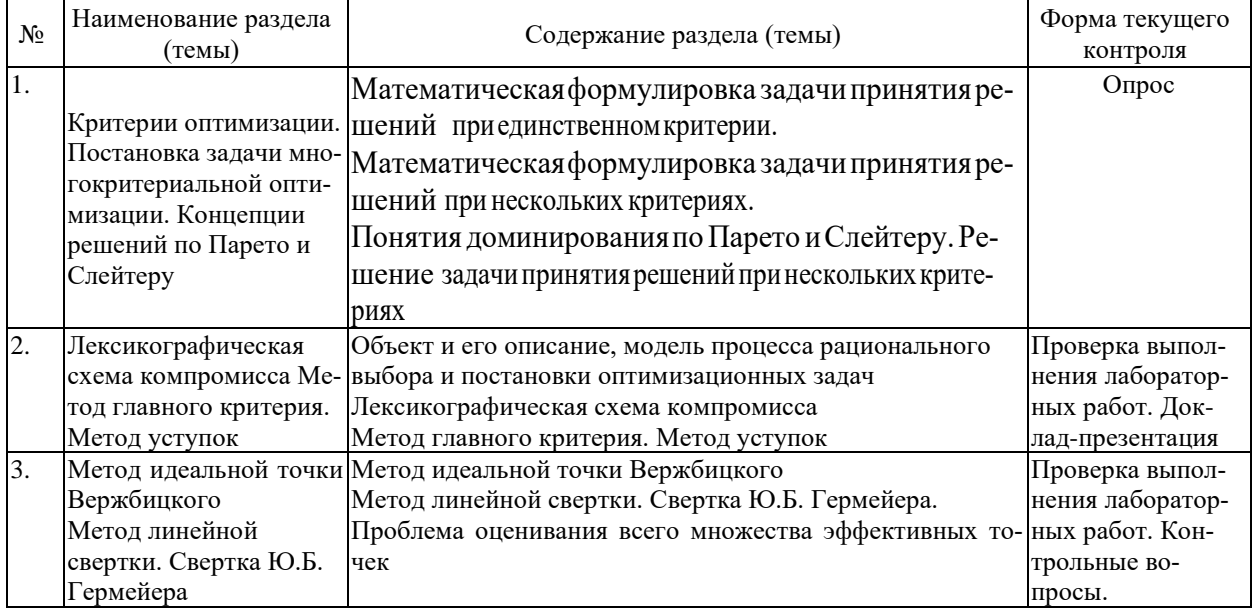

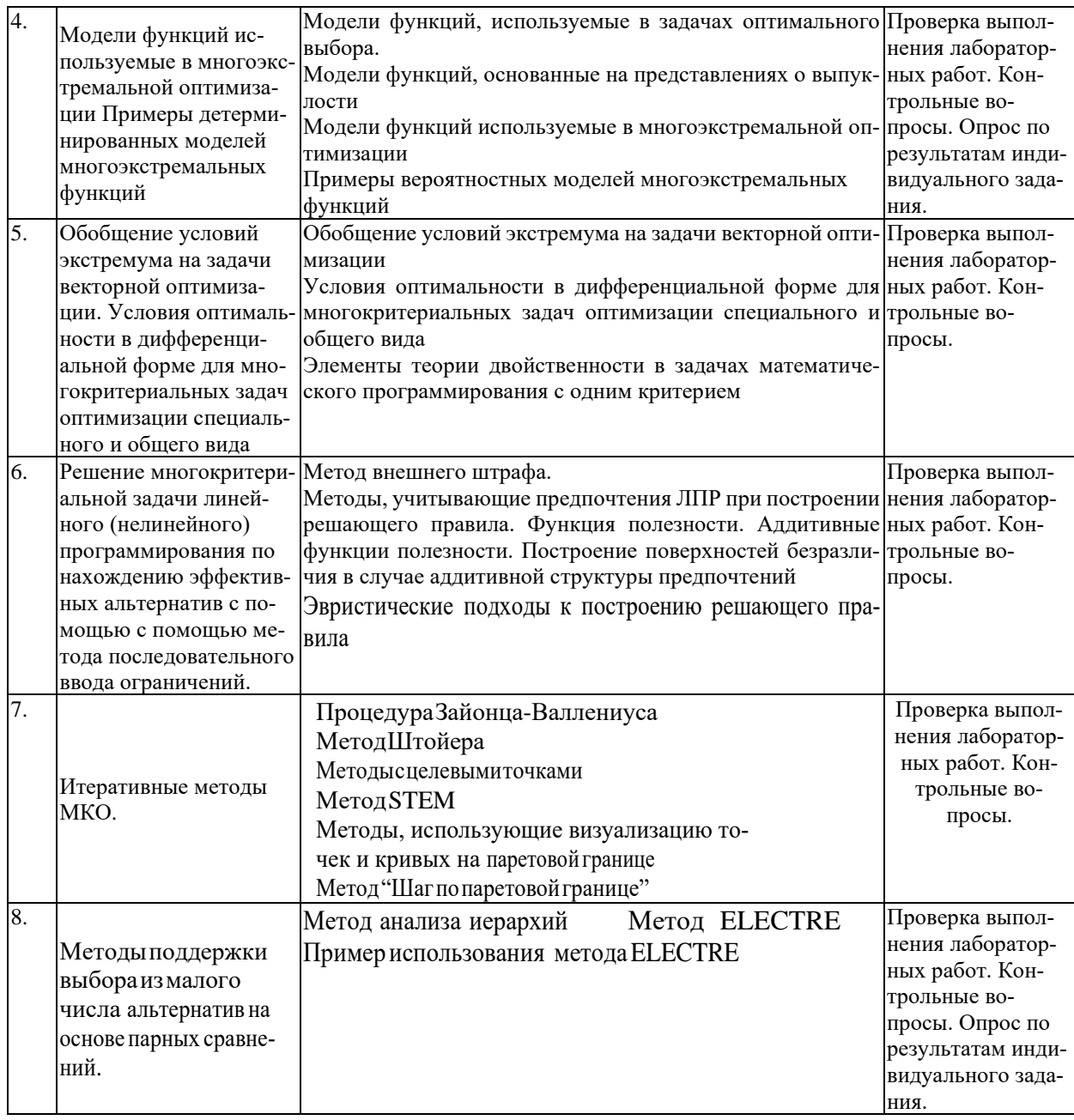

# 2.3.2 Занятия семинарского типа (лабораторные работы)

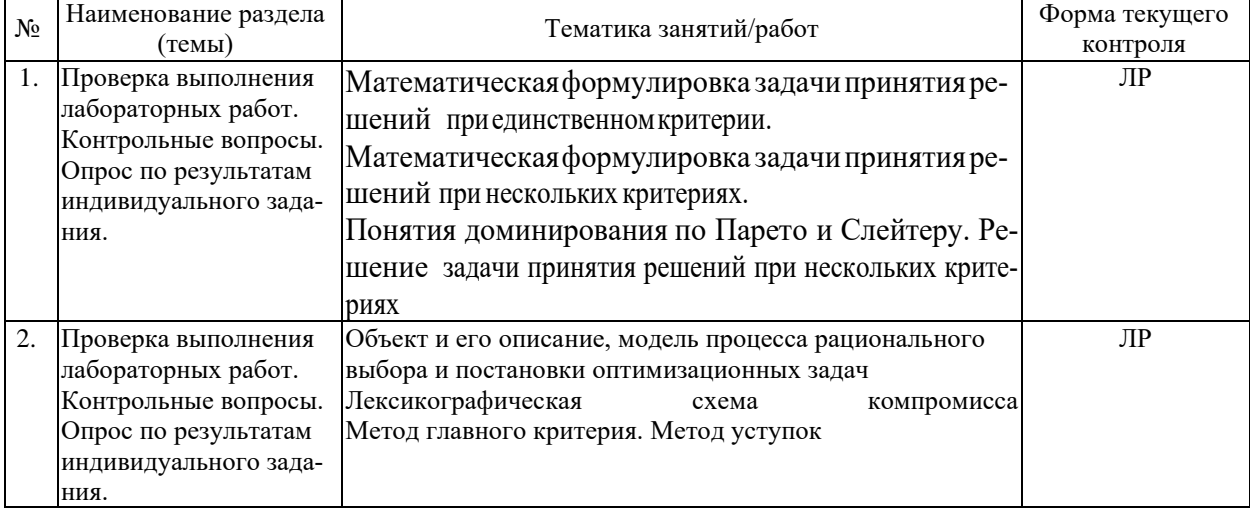

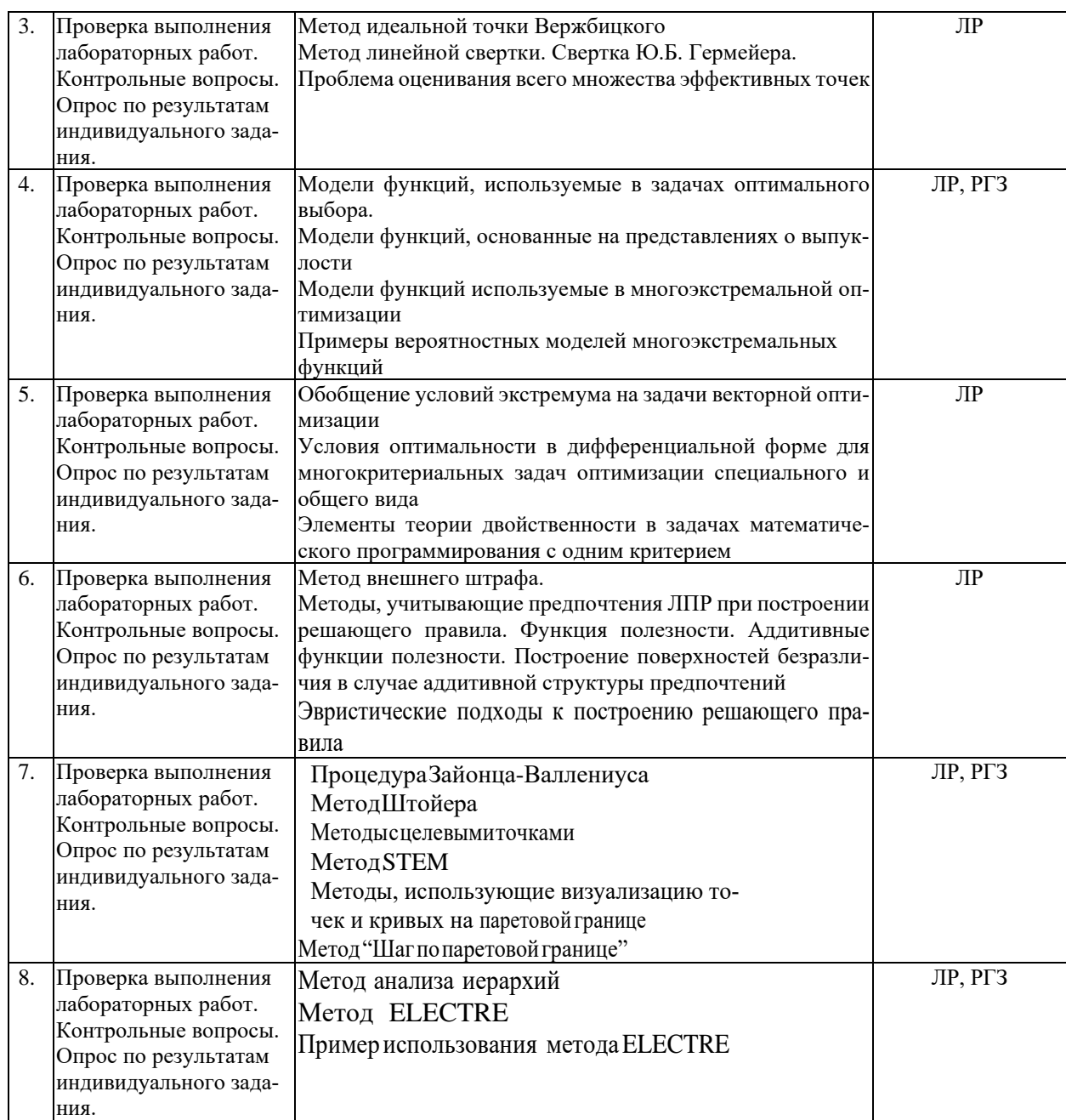

Защита лабораторной работы (ЛР), выполнение курсового проекта (КП), курсовой работы (КР), расчетно-графического задания (РГЗ), написание реферата (Р), эссе (Э), коллоквиум (К), тестирование (Т) и т.д.

#### **2.3.3 Примерная тематика курсовых работ (проектов)**

Курсовые работы не предусмотрены

#### **2.4 Перечень учебно-методического обеспечения для самостоятельной работы обучающихся по дисциплине (модулю)**

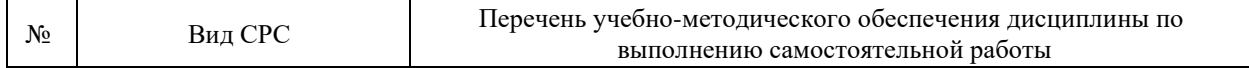

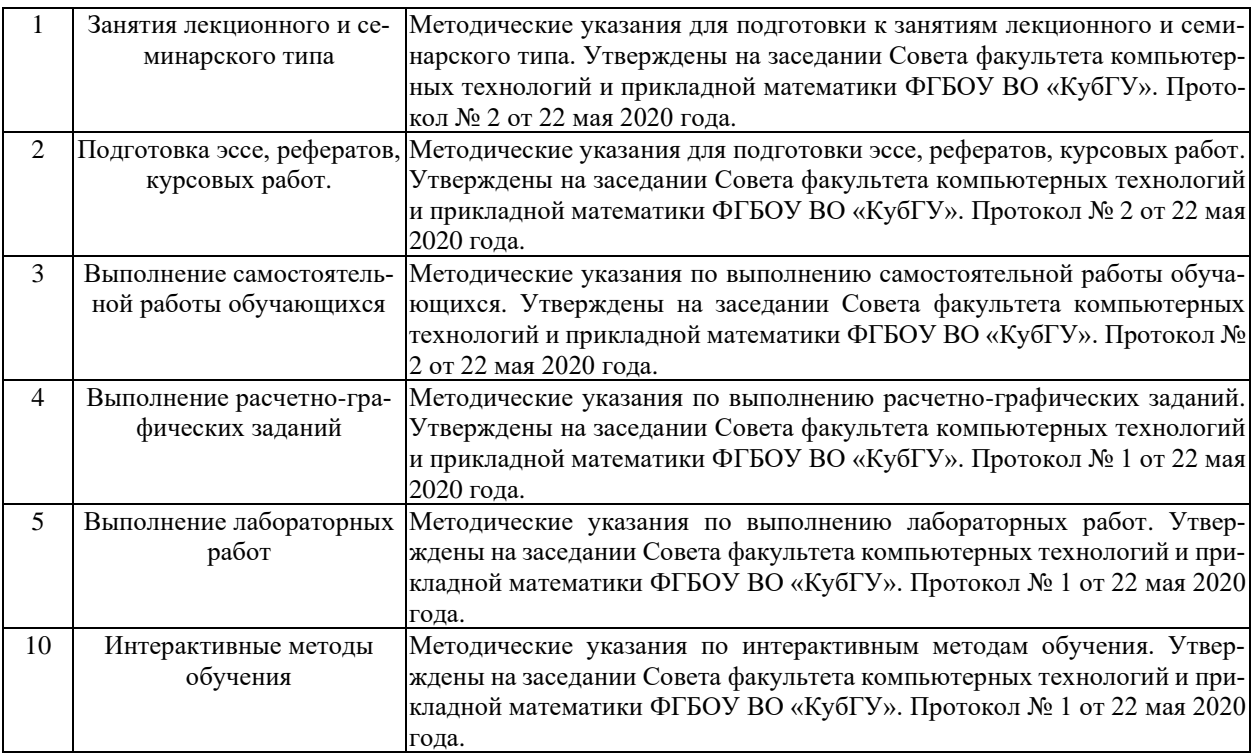

Учебно-методические материалы для самостоятельной работы обучающихся из числа инвалидов и лиц с ограниченными возможностями здоровья (ОВЗ) предоставляются в формах, адаптированных к ограничениям их здоровья и восприятия информации:

- Для лиц с нарушениями зрения:
- в печатной форме увеличенным шрифтом,
- в форме электронного документа,
- в форме аудиофайла,
- в печатной форме на языке Брайля.
- Для лиц с нарушениями слуха:
- в печатной форме,
- в форме электронного документа.
- Для лиц с нарушениями опорно-двигательного аппарата:
- в печатной форме,
- в форме электронного документа,
- в форме аудиофайла.

Данный перечень может быть конкретизирован в зависимости от контингента обучающихся.

#### **3. Образовательные технологии, применяемые при освоении дисциплины (модуля)**

В соответствии с требованиями ФГОС программа дисциплины предусматривает использование в учебном процессе следующих образовательные технологий: чтение лекций с использованием мультимедийных технологий; метод малых групп, разбор практических задач и кейсов.

При обучении используются следующие образовательные технологии:

− Технология коммуникативного обучения – направлена на формирование коммуникативной компетентности студентов, которая является базовой, необходимой для адаптации к современным условиям межкультурной коммуникации.

− Технология разноуровневого (дифференцированного) обучения – предполагает осуществление познавательной деятельности студентов с учётом их индивидуальных способностей, возможностей и интересов, поощряя их реализовывать свой творческий потенциал. Создание и использование диагностических тестов является неотъемлемой частью данной технологии.

− Технология модульного обучения – предусматривает деление содержания дисциплины на достаточно автономные разделы (модули), интегрированные в общий курс.

− Технология индивидуализации обучения – помогает реализовывать личностно-ориентированный подход, учитывая индивидуальные особенности и потребности учащихся.

− Проектная технология – ориентирована на моделирование социального взаимодействия учащихся с целью решения задачи, которая определяется в рамках профессиональной подготовки, выделяя ту или иную предметную область.

− Технология обучения в сотрудничестве – реализует идею взаимного обучения, осуществляя как индивидуальную, так и коллективную ответственность за решение учебных задач.

− Игровая технология – позволяет развивать навыки рассмотрения ряда возможных способов решения проблем, активизируя мышление студентов и раскрывая личностный потенциал каждого учащегося.

− Технология развития критического мышления – способствует формированию разносторонней личности, способной критически относиться к информации, умению отбирать информацию для решения поставленной задачи.

Комплексное использование в учебном процессе всех вышеназванных технологий стимулируют личностную, интеллектуальную активность, развивают познавательные процессы, способствуют формированию компетенций, которыми должен обладать будущий специалист.

Основные виды интерактивных образовательных технологий включают в себя:

− работа в малых группах (команде) - совместная деятельность студентов в группе под руководством лидера, направленная на решение общей задачи путём творческого сложения результатов индивидуальной работы членов команды с делением полномочий и ответственности;

− проектная технология - индивидуальная или коллективная деятельность по отбору, распределению и систематизации материала по определенной теме, в результате которой составляется проект;

− анализ конкретных ситуаций - анализ реальных проблемных ситуаций, имевших место в соответствующей области профессиональной деятельности, и поиск вариантов лучших решений;

− развитие критического мышления – образовательная деятельность, направленная на развитие у студентов разумного, рефлексивного мышления, способного выдвинуть новые идеи и увидеть новые возможности.

Подход разбора конкретных задач и ситуаций широко используется как преподавателем, так и студентами во время лекций, лабораторных занятий и анализа результатов самостоятельной работы. Это обусловлено тем, что при исследовании и решении каждой конкретной задачи имеется, как правило, несколько методов, а это требует разбора и оценки целой совокупности конкретных ситуаций.

Адаптивные образовательные технологии, применяемые при изучении дисциплины – для лиц с ограниченными возможностями здоровья предусмотрена организация консультаций с использованием электронной почты.

**4. Оценочные средства для текущего контроля успеваемости и промежуточной аттестации**

Оценочные средства предназначены для контроля и оценки образовательных достижений обучающихся, освоивших программу учебной дисциплины «Системы компьютерной математики».

Оценочные средства включает контрольные материалы для проведения **текущего контроля** в форме эссе*,* доклада-презентации по проблемным вопросам, разноуровневых заданий лабораторных работ, контрольных вопросов и **промежуточной аттестации** в форме вопросов и индивидуальных заданий к зачету.

| $N_2$          | Код и наименование ин-                                                                                        |                                                                                                    | Наименование оценочного средства |                                                                   |
|----------------|----------------------------------------------------------------------------------------------------|----------------------------------------------------------------------------------------------------|----------------------------------|-------------------------------------------------------------------|
|                | дикатора                                                                                                    | Результаты обучения                                                                                                    |                                  | Промежуточная                                                     |
| $\Pi/\Pi$      | (в соответствии с п. 1.4)                                                                                     | (в соответствии с п. 1.4)                                                                                                    | Текущий контроль                 | аттестация                                                        |
| $\mathbf{1}$   | ИПК-4.6. Применяет ме-<br>тоды многокритериаль-<br>ной оптимизации для<br>решения профессио-<br>нальных задач | ИПК-4.6. 3.1 Знает фор-<br>мальные математические<br>постановки задач много-<br>критериальной оптимиза-<br>ции сложноорганизован-<br>ных систем. | Лабораторная работа<br>$N21-8$   | Вопросы на зачет<br>$1 - 23$<br>Индивидуальное за-<br>лание № 1-4 |
| $\overline{2}$ |                                                                                                    | ИПК-4.6 У.1 Умеет поль-                                                                                                    | Вопросы для устного              | Вопрос на зачет                                                   |
|                |                                                                                                    | зоваться различными ме-                                                                                                    | опроса №1-30                     | 5-20 Индивидуаль-                                                 |
|                |                                                                                                    | тодами решения задач                                                                                                    | Лабораторная работа              | ное задание № 2                                                   |
|                |                                                                                                    | многокритериальной                                                                                                    | $N_2$ 1-8                        |                                                                   |
| 3              |                                                                                                    | ИПК-4.6<br>Владеет<br>B.1                                                                                                    | Вопросы для устного              | Вопрос на зачет                                                   |
|                |                                                                                                    | выполнения<br>навыками                                                                                                    | опроса №1-30                     | $1 - 15$                                                          |
|                |                                                                                                    | операций выбора опти-                                                                                                    | Лабораторная работа              | Индивидуальное за-                                                |
|                |                                                                                                    | мального<br>решения<br>$\bf{B}$                                                                                                    | $N_2$ 1-8                        | дание №4                                                          |
|                |                                                                                                    | сложных системах для                                                                                                    |                                  |                                                                   |
|                |                                                                                                    | профессиональных задач.                                                                                                    |                                  |                                                                   |
|                | ИПК-4.6. Применяет ме-                                                                                        | ИПК-4.6. 3.1 Знает фор-                                                                                                    | Вопросы для устного              | Вопрос на зачет 12-                                               |
|                | тоды многокритериаль-                                                                                         | мальные математические                                                                                                    | опроса №1-15 Лабо-               | 23                                                                |
| $\overline{4}$ | ной оптимизации для                                                                                           | постановки задач много-                                                                                                    | раторная работа №1-8             | Индивидуальное за-                                                |
|                | решения профессио-                                                                                            | критериальной оптимиза-                                                                                                    |                                  | дание № 3                                                         |
|                | нальных задач                                                                                                 | ции сложноорганизован-                                                                                                    |                                  |                                                                   |
|                |                                                                                                    | ных систем.                                                                                                    |                                  |                                                                   |
| 5              |                                                                                                    | ИПК-4.6 У.1 Умеет поль-                                                                                                    | Вопросы для устного              | Вопросы на зачет                                                  |
|                |                                                                                                    | зоваться различными ме-                                                                                                    | опроса №20-23                    | Индивидуальное за-                                                |
|                |                                                                                                    | тодами решения задач                                                                                                    | Лабораторная работа              | дание №2, 4                                                       |
|                |                                                                                                    | многокритериальной                                                                                                    | $N_2$ 1-8                        |                                                                   |
| 6              |                                                                                                    | ИПК-4.6<br>B.1<br>Владеет                                                                                                    | Вопросы для устного              | Вопрос на зачет 18-                                               |
|                |                                                                                                    | выполнения<br>навыками                                                                                                    | опроса №1-15 Лабо-               | 23                                                                |
|                |                                                                                                    | операций выбора опти-                                                                                                    | раторная работа №8               | Индивидуальное за-                                                |
|                |                                                                                                    | мального<br>решения<br>$\bf{B}$                                                                                                    |                                  | дание № 3                                                         |
|                |                                                                                                    | сложных системах для                                                                                                    |                                  |                                                                   |
|                |                                                                                                    | профессиональных задач.                                                                                                    |                                  |                                                                   |

**Структура оценочных средств для текущей и промежуточной аттестации**

#### **Типовые контрольные задания или иные материалы, необходимые для оценки знаний, умений, навыков и (или) опыта деятельности, характеризующих этапы формирования компетенций в процессе освоения образовательной программы** *Перечень вопросов для устного опроса*

- 1. Общие сведения о многокритериальных задачах оптимизации.
- 2. Математическая модель объекта.
- 3. Постановка задачи многокритериальной оптимизации.
- 4. Проблемы решения задач многокритериальной оптимизации.
- 5. Классификация задач выбора.
- 6. Отношение доминирования по Парето. Парето-оптимальность.
- 7. Аналитические методы построения множества Парето.
- 8. Способы сужения Парето-оптимального множества.
- 9. Методы определения весовых коэффициентов.
- 10.Формальные методы определения весовых коэффициентов.
- 11.Методы замены векторного критерия скалярным.
- 12.Метод идеальной точки.
- **13.**Метод справедливого компромисса. Метод равномерной оптимизации.
- 14.Метод справедливого компромисса.
- 15.Метод последовательных уступок.
- 16.Метод свертывания критериев.
- 17.Метод группировки критериев.
- 18.Методы замены векторного критерия скалярным.
- 19.Проблемы построения обобщённого критерия для векторных задач оптимизации.
- 20.Постановка детерминированной лексикографической задачи оптимизации.
- 21.Методы анализа иерархий.
- 22.Ранжирование альтернатив по модифицированному алгоритму Кемени-Снелла.
- 23.Метод ELECTRE.

## *Типовые задания*

## *Задание 1*

Задача. Метод последовательных уступок.

Пусть в области D={0;4} заданы два критерия

 $F_1(x)=(x-1)^2+1$   $F_2(x)=(x-2)^2+2$ , которые нужно минимизировать Критерий  $F_1$ важнее критерия  $F_2$  ( $F_1$  предпочтительнее  $F_2$ ).

## *Задание 2*

# *Выбор места работы*

Предположим, что Вам предстоит выбрать место работы из девяти вариантов, представленных в таблице. В качестве основных критериев взяты: зарплата (З), длительность отпуска (Д), время поездки на работу (В). Какой вариант является оптимальным?

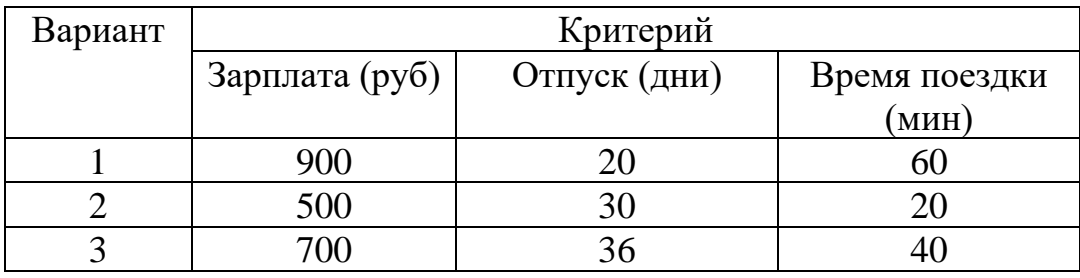

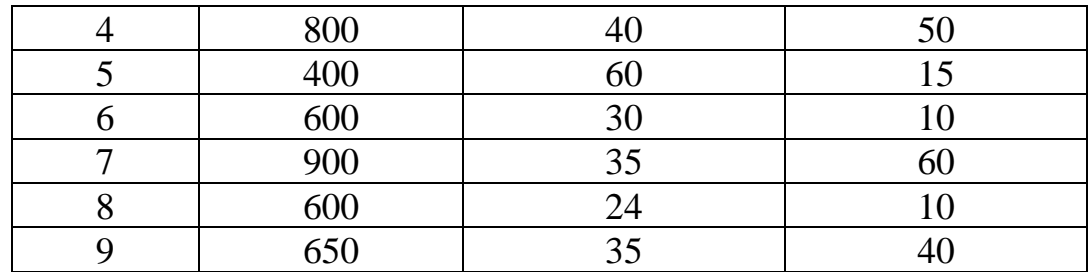

#### $3$ адание  $3$

Организация производит 2 продукта стоимостью 6 и 2 единицы, социальная значимость которых -5 и 6 единиц соответственно.

Разница между объемами второго и первого товаров - не более 3. Разница между 1 и 2 товаром – не более 3. Ресурс, расходуемый на единицу 1 товара – 1, на единицу 2 товара – 5, в наличии 27.

Сформулировать экономическую задачу с двумя критериями эффективности и ограничениями и найти решение методом идеальной точки.

#### Задание 4

min  $F_1(x) = \min_{x \in D} 4(x - 2)^2 + 5$ , min  $F_2(x) = \min_{x \in D} (x - 4)^2 + 1$ , определить значения весовых коэффици- $D = \{0 \le x \le 5\}.$ ентов. Задание 5

Требуется сравнить сначала два альтернативных варианта мест работы А и В, векторные оценки которых приведены в табл., а затем добавить третий вариант С.

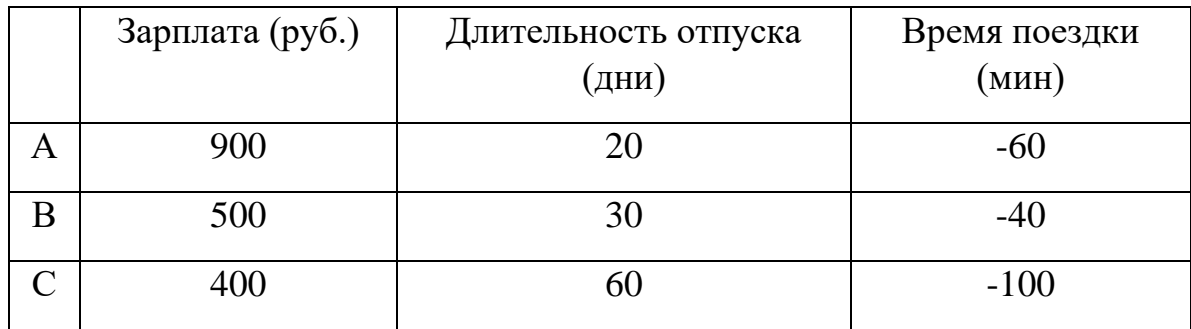

#### Задание 6

Используя метод идеальной точки найти решение

$$
L_1 = 2x_1 + x_2 + 1 \rightarrow \text{max};
$$
  

$$
L_2 = x_1 - x_2 + 5 \rightarrow \text{max}
$$

при ограничениях:

$$
\begin{cases} x_1 + 2x_2 \le 8, \\ 0 \le x_1 \le 6, \\ 0 \le x_2 \le 3. \end{cases}
$$

#### Расчетно-графические расчеты (типовые задания)

#### Типовой расчет №1

1 Изучить теоретический материал.

2 Построить блок-схемы алгоритмов.

3 Найти минимум функции  $u = f(x, y)$  на области определения функции. Функцию выбрать по указанию преподавателя.

4 Разработать на ЭВМ программу, реализующую каждый из рассмотренных методов.

5 С использованием программного обеспечения исследовать каждый из алгоритмов на заданной функции, осуществляя спуск из различных исходных точек (не менее трех). Исследовать сходимость алгоритма, фиксируя точность определения минимума, количество итераций метода и количество вычислений функции в зависимости от задаваемой точности поиска. Результатом выполнения данного пункта должны быть выводы об объёме вычислений в зависимости от задаваемой точности и начального приближения. Получить решение задачи тремя методами с различной точностью с помощью разработанной программы.

6 Построить траекторию спуска различных алгоритмов из одной и той же исходной точки с одинаковой точностью. В отчете наложить эту траекторию на рисунок с линиями равного уровня заданной функции.

7 Исслеловать схолимость алгоритмов и провести сравнение по числу вычислений функции для достижения заданной точности.

Варианты заданий

Варианты заданий представлены в таблице 2 Типовой расчет №2

#### Таблица 2 - Варианты заданий

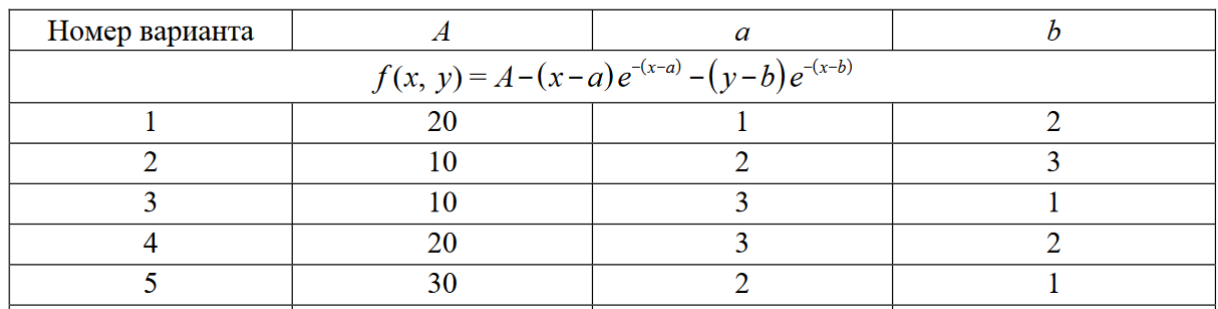

#### Типовой расчет №2

1 Изучить теоретический материал.

2 Построить блок-схемы алгоритмов.

3 Найти минимум функции на области определения функции. Исходные данные представлены в таблине 4.

4 Разработать на ЭВМ программу, реализующую каждый из рассмотренных методов.

5 С использованием программного обеспечения исследовать каждый из алгоритмов на заданной функции. Исследовать сходимость алгоритмов, фиксируя точность определения минимума.

6 Получить решение задачи двумя методами с помощью разработанной программы.

7 Провести сравнение исследуемых методов.

Варианты заданий

Варианты заданий представлены в таблице

| Номер варианта              | Ограничения для функции $f(x) = x_1^2 - x_2^2$ |  |  |
|-----------------------------|------------------------------------------------|--|--|
|                             | $\varphi(x) = 2x_1 - x_2 - 2 = 0$              |  |  |
| $\mathcal{D}_{\mathcal{L}}$ | $\varphi(x) = x_1 - 2x_2 - 5 = 0$              |  |  |
| 3                           | $\varphi(x) = x_1 + 2x_2 - 5 = 0$              |  |  |
| 4                           | $\varphi(x) = x_1 + 4x_2 - 3 = 0$              |  |  |
| 5                           | $\varphi(x) = x_1 + x_2 - 3 = 0$               |  |  |
| 6                           | $\varphi(x) = 3x_1 + x_2 - 1 = 0$              |  |  |
|                             | $\varphi(x) = x_1 + x_2 = 1$                   |  |  |
| 8                           | $\varphi(x) = 2x_1 + x_2 - 3 = 0$              |  |  |

#### Зачетно-экзаменационные материалы для промежуточной аттестации (экзамен/зачет)

Контрольные вопросы

- 1. Какая задача называется задачей безусловной оптимизации?
- 2. Какая задача называется задачей многомерной оптимизации?
- 3. Что такое математическая модель объекта оптимизации?
- 4. Сформулируйте математическую постановку задачи оптимизации.
- 5. Дайте определение оптимального решения задачи оптимизации.
- 6. Какая последовательность называется релаксационной?
- 7. Сформулируйте идею методов прямого поиска нулевого порядка.
- 8. Каким образом выбирают направления и параметр шага в методе Гаусса-Зейделя?
- 9. Сформулируйте основную идею метода Пауэлла.
- 10. Как выбирается направление и параметр шага в методе наискорейшего спуска?
- 11. В чем отличие выбора направлений метода сопряженных градиентов и метода сопряженных направлений?
- 12. Сравнительные характеристики исследуемых алгоритмов.
- $13.$

#### Критерии оценивания результатов обучения

#### Критерии оценивания по зачету:

«Зачет» ставится, если студент строит свой ответ в соответствии с планом. В ответе представлены различные подходы к проблеме. Устанавливает содержательные межпредметные связи. Развернуто аргументирует выдвигаемые положения, приводит убедительные примеры, обнаруживает последовательность анализа. Выводы правильны. Речь грамотна, используется профессиональная лексика. Демонстрирует знание специальной литературы в рамках учебного методического комплекса и дополнительных источников информации.

«Незачет» ставится, если ответ недостаточно логически выстроен, план ответа соблюдается непоследовательно. Студент обнаруживает слабость в развернутом раскрытии профессиональных понятий. Выдвигаемые положения декларируются, но недостаточно аргументируются. Ответ носит преимущественно теоретический характер, примеры отсутствуют.

Оценочные средства для инвалидов и лиц с ограниченными возможностями здоровья выбираются с учетом их индивидуальных психофизических особенностей.

- при необходимости инвалидам и лицам с ограниченными возможностями здоровья предоставляется дополнительное время для подготовки ответа на экзамене;

– при проведении процедуры оценивания результатов обучения инвалидов и лиц с ограниченными возможностями здоровья предусматривается использование технических средств, необходимых им в связи с их индивидуальными особенностями;

- при необходимости для обучающихся с ограниченными возможностями здоровья и инвалидов процедура оценивания результатов обучения по дисциплине может проводиться в несколько этапов.

Процедура оценивания результатов обучения инвалидов и лиц с ограниченными возможностями здоровья по дисциплине (модулю) предусматривает предоставление информации в формах, адаптированных к ограничениям их здоровья и восприятия информации:

Для лиц с нарушениями зрения:

- в печатной форме увеличенным шрифтом,
- в форме электронного документа.

Для лиц с нарушениями слуха:

- в печатной форме,

- в форме электронного документа.

Для лиц с нарушениями опорно-двигательного аппарата:

- в печатной форме,

- в форме электронного документа.

Данный перечень может быть конкретизирован в зависимости от контингента обучаюшихся.

#### 5. Перечень учебной литературы, информационных ресурсов и технологий

#### 5.1. Учебная литература

1. *Гончаров, В. А.* Методы оптимизации : учебное пособие для вузов / В. А. Гончаров. — Москва : Издательство Юрайт, 2020. — 191 с. — (Высшее образование). — ISBN 978-5-9916-3642-1. — Текст : электронный // Образовательная платформа Юрайт [сайт]. — URL:<https://urait.ru/bcode/463500> (дата обращения: 12.06.2023).

2. Методы оптимизации : учебник и практикум для вузов / Ф. П. Васильев, М. М. Потапов, Б. А. Будак, Л. А. Артемьева ; под редакцией Ф. П. Васильева. — Москва : Издательство Юрайт, 2020. — 375 с. — (Высшее образование). — ISBN 978-5-9916-6157-7. — Текст : электронный // Образовательная платформа Юрайт [сайт]. — URL: <https://urait.ru/bcode/450435> (дата обращения: 12.06.2023).

3. Девятков, В. В. Методология и технология имитационных исследований сложных систем : монография / В. В. Девятков. - Москва : Вузовский учебник : ИНФРА-М, 2021. - 444 с. : ил. - (Научная книга). - Библиогр.: с. 423-437. - ISBN 978-5-9558-0338-8. - ISBN 978- 5-16-009215-7

4. Колбин, В. В. Специальные методы оптимизации : учебное пособие / В. В. Колбин. — Санкт-Петербург : Лань, 2022. — 384 с. — ISBN 978-5-8114-1536-6. — Текст : электронный // Лань : электронно-библиотечная система. — URL: https://e.lanbook.com/book/211448 (дата обращения: 12.06.2023).

5. Пантелеев, А. В. Методы оптимизации в примерах и задачах : учебное пособие / А. В. Пантелеев, Т. А. Летова. — 4-е изд., испр. — Санкт-Петербург : Лань, 2022. — 512 с. — ISBN 978-5-8114-1887-9. — Текст : электронный // Лань : электронно-библиотечная система. — URL: https://e.lanbook.com/book/212129 (дата обращения: 12.06.2023).

6. Методы оптимизации: теория и алгоритмы : учебное пособие для вузов / А. А. Черняк, Ж. А. Черняк, Ю. М. Метельский, С. А. Богданович. — 2-е изд., испр. и доп. — Москва: Издательство Юрайт, 2022. — 357 с. — (Высшее образование). — ISBN 978-5-534-04103-3. — Текст : электронный // Образовательная платформа Юрайт [сайт]. — URL:<https://urait.ru/bcode/492428> (дата обращения: 12.06.2023).

## **5.2. Периодическая литература**

1. Базы данных компании «Ист Вью» [http://dlib.eastview.com](http://dlib.eastview.com/)

2. Электронная библиотека GREBENNIKON.RU<https://grebennikon.ru/>

# **5.3. Интернет-ресурсы, в том числе современные профессиональные базы данных и информационные справочные системы**

## *Электронно-библиотечные системы (ЭБС):*

- 1. ЭБС «ЮРАЙТ» <https://urait.ru/>
- 2. ЭБС «УНИВЕРСИТЕТСКАЯ БИБЛИОТЕКА ОНЛАЙН»<http://www.biblioclub.ru/>
- 3. ЭБС «BOOK.ru» [https://www.book.ru](http://www.book.ru/)
- 4. ЭБС «ZNANIUM.COM» [www.znanium.com](https://znanium.com/)
- 5. ЭБС «ЛАНЬ» [https://e.lanbook.com](https://e.lanbook.com/)

#### *Профессиональные базы данных*

- 1. Scopus <http://www.scopus.com/>
- 2. ScienceDirect <https://www.sciencedirect.com/>
- 3. Журналы издательства Wiley <https://onlinelibrary.wiley.com/>
- 4. Научная [электронная](http://www.elibrary.ru/) библиотека (НЭБ) <http://www.elibrary.ru/>
- 5. Полнотекстовые архивы ведущих западных научных журналов на Российской платформе научных журналов НЭИКОН [http://archive.neicon.ru](http://archive.neicon.ru/)
- 6. [Национальная](https://rusneb.ru/) электронная библиотека (доступ к Электронной библиотеке диссертаций Российской государственной библиотеки (РГБ) <https://rusneb.ru/>
- 7. [Президентская](https://www.prlib.ru/) библиотека им. Б.Н. Ельцина <https://www.prlib.ru/>
- 8. База данных CSD Кембриджского центра [кристаллографических](https://www.ccdc.cam.ac.uk/structures/) данных (CCDC) <https://www.ccdc.cam.ac.uk/structures/>
- 9. Springer Journals: <https://link.springer.com/>
- 10. Springer Journals Archive: <https://link.springer.com/>
- 11. Nature Journals: [https://www.nature.com/](https://www.nature.com/siteindex/index.html)
- 12. Springer Nature Protocols and Methods:

<https://experiments.springernature.com/sources/springer-protocols>

- 13. Springer Materials: <http://materials.springer.com/>
- 14. Nano Database: <https://nano.nature.com/>
- 15. Springer eBooks (i.e. 2020 eBook collections): <https://link.springer.com/>
- 16. "Лекториум ТВ" <http://www.lektorium.tv/>
- 17. Университетская информационная система РОССИЯ [http://uisrussia.msu.ru](http://uisrussia.msu.ru/)

#### *Информационные справочные системы*

Консультант Плюс - справочная правовая система (доступ по локальной сети с компьютеров библиотеки)

#### *Ресурсы свободного доступа*

- 1. КиберЛенинка [http://cyberleninka.ru/;](http://cyberleninka.ru/)
- 2. Американская патентная база данных<http://www.uspto.gov/patft/>
- 3. Министерство науки и высшего образования Российской Федерации

#### [https://www.minobrnauki.gov.ru/;](https://www.minobrnauki.gov.ru/)

- 4. Федеральный портал "Российское образование" [http://www.edu.ru/;](http://www.edu.ru/)
- 5. Информационная система "Единое окно доступа к образовательным ресурсам" [http://window.edu.ru/;](http://window.edu.ru/)
- 6. Единая коллекция цифровых образовательных ресурсов <http://school-collection.edu.ru/> .
- 7. Проект Государственного института русского языка имени А.С. Пушкина "Образование на русском" [https://pushkininstitute.ru/;](https://pushkininstitute.ru/)
- 8. Справочно-информационный портал "Русский язык" [http://gramota.ru/;](http://gramota.ru/)
- 9. Служба тематических толковых словарей [http://www.glossary.ru/;](http://www.glossary.ru/)
- 10. Словари и энциклопедии [http://dic.academic.ru/;](http://dic.academic.ru/)
- 11. Образовательный портал "Учеба" [http://www.ucheba.com/;](http://www.ucheba.com/)
- 12. [Законопроект](http://273-фз.рф/voprosy_i_otvety) "Об образовании в Российской Федерации". Вопросы и ответы [http://xn--](http://273-фз.рф/voprosy_i_otvety) [273--84d1f.xn--p1ai/voprosy\\_i\\_otvety](http://273-фз.рф/voprosy_i_otvety)

#### *Собственные электронные образовательные и информационные ресурсы КубГУ* 1. Электронный каталог Научной библиотеки КубГУ

- <http://megapro.kubsu.ru/MegaPro/Web>
- 2. Электронная библиотека трудов ученых КубГУ <http://megapro.kubsu.ru/MegaPro/UserEntry?Action=ToDb&idb=6>
- 3. Среда модульного динамического обучения [http://moodle.kubsu.ru](http://moodle.kubsu.ru/)
- 4. База учебных планов, учебно-методических комплексов, публикаций и конференций <http://infoneeds.kubsu.ru/>
- 5. Библиотека информационных ресурсов кафедры информационных образовательных технологий [http://mschool.kubsu.ru;](http://mschool.kubsu.ru/)
- 6. Электронный архив документов КубГУ <http://docspace.kubsu.ru/>
- 7. Электронные образовательные ресурсы кафедры информационных систем и технологий

в образовании КубГУ и научно-методического журнала "ШКОЛЬНЫЕ ГОДЫ" <http://icdau.kubsu.ru/>

#### **6. Методические указания для обучающихся по освоению дисциплины (модуля)**

Форма и способы изучения материала определяются с учетом специфики изучаемой темы. Однако во всех случаях необходимо обеспечить сочетание изучения теоретического

материала, научного толкования того или иного понятия, даваемого в учебниках и лекциях, с самостоятельной работой студентов, выполнением практических заданий, подготовкой сообщений и докладов.

*Лекционное занятие* представляет собой систематическое, последовательное, монологическое изложение преподавателем-лектором учебного материала, как правило, теоретического характера. Такое занятие представляет собой элемент технологии представления учебного материала путем логически стройного, систематически последовательного и ясного изложения с использованием образовательных технологий.

Цель лекции – организация целенаправленной познавательной деятельности обучающихся по овладению программным материалом учебной дисциплины. Чтение курса лекций позволяет дать связанное, последовательное изложение материала в соответствии с новейшими данными науки, сообщить слушателям основное содержание предмета в целостном, систематизированном виде.

Задачи лекции заключаются в обеспечении формирования системы знаний по учебной дисциплине, в умении аргументировано излагать научный материал, в формировании профессионального кругозора и общей культуры, в отражении еще не получивших освещения в учебной литературе новых достижений науки, в оптимизации других форм организации учебного процесса.

Для подготовки к лекциям необходимо изучить основную и дополнительную литературу по заявленной теме и обратить внимание на те вопросы, которые предлагаются к рассмотрению в конце каждой темы. При изучении основной и дополнительной литературы, студент может в достаточном объеме усвоить и успешно реализовать конкретные знания, умения, навыки и компетенции при выполнении следующих условий:

1) систематическая работа на учебных занятиях под руководством преподавателя и самостоятельная работа по закреплению полученных знаний и навыков;

2) добросовестное выполнение заданий преподавателя на практических занятиях;

3) выяснение и уточнение отдельных предпосылок, умозаключений и выводов, содержащихся в учебном курсе; взаимосвязей отдельных его разделов, используемых методов, характера их использования в практической деятельности менеджера;

4) сопоставление точек зрения различных авторов по затрагиваемым в учебном курсе проблемам; выявление неточностей и некорректного изложения материала в периодической и специальной литературе;

5) разработка предложений преподавателю в части доработки и совершенствования учебного курса;

6) подготовка научных статей для опубликования в периодической печати, выступление на научно-практических конференциях, участие в работе студенческих научных обществ, круглых столах и диспутах по антикоррупционным проблемам.

*Практические занятия* – являются формой учебной аудиторной работы, в рамках которой формируются, закрепляются и представляются студентами знания, умения и навыки, интегрирующие результаты освоения компетенций как в лекционном формате, так в различных формах самостоятельной работы. К каждому занятию преподавателем формулируются практические задания, требования и методические рекомендации к их выполнению, которые представляются в фонде оценочных средств учебной дисциплины.

В ходе самоподготовки к практическим занятиям студент осуществляет сбор и обработку материалов по тематике его исследования, используя при этом открытые источники информации (публикации в научных изданиях, аналитические материалы, ресурсы сети Интернет и т.п.), а также практический опыт и доступные материалы объекта исследования.

Контроль за выполнением самостоятельной работы проводится при изучении каждой темы дисциплины на практических (семинарских) занятиях.

Самостоятельная работа студентов по дисциплине «Математические методы и модели в экономике» проводится с целью закрепления и систематизации теоретических знаний, формирования практических навыков по их применению при решении задач в выбранной предметной области. Самостоятельная работа включает: изучение основной и дополнительной литературы, проработка и повторение лекционного материала, материала учебной и научной литературы, подготовку к практическим занятиям, подготовка домашних заданий, а также к контролируемой самостоятельной работе

Самостоятельная работа студентов по данному учебному курсу предполагает поэтапную подготовку по каждому разделу в рамках соответствующих заданий:

Первый этап самостоятельной работы студентов включает в себя тщательное изучение теоретического материала на основе лекционных материалов преподавателя, рекомендуемых разделов основной и дополнительной литературы, материалов периодических научных изданий, необходимых для овладения понятийно-категориальным аппаратом и формирования представлений о комплексе теоретического и аналитического инструментария, используемого в рамках данной отрасли знания.

На втором этапе на основе сформированных знаний и представлений по данному разделу студенты выполняют расчетно-графические задания, нацеленные на формирование умений и навыков в рамках заявленных компетенций. На данном этапе студенты осуществляют самостоятельный поиск эмпирических материалов в рамках конкретного задания, обобщают и анализируют собранный материал по схеме, рекомендованной преподавателем, формулируют выводы, готовят практические рекомендации, материалы для публичного их представления и обсуждения.

На сегодняшний день *тестирование* – один из самых действенных и популярных способов проверить знания в изучаемой области. Тесты позволяют очень быстро проверить наличие знаний у студентов по выбранной теме. Кроме того, тесты не только проверяют знания, но и тренируют внимательность, усидчивость и умение быстро ориентироваться и соображать. При подготовке к решению тестов необходимо проработать основные категория и понятия дисциплины, обратить внимание на ключевые вопросы темы.

Под *контролируемой самостоятельной работой (КСР)* понимают совокупность заданий, которые студент должен выполнить, проработать, изучить по заданию под руководством и контролем преподавателя. Т.е. КСР – это такой вид деятельности, наряду с лекциями, лабораторными и практическими занятиями, в ходе которых студент, руководствуясь специальными методическими указаниями преподавателя, а также методическими указаниями по выполнению расчетно-графических заданий, приобретает и совершенствует знания, умения и навыки, накапливает практический опыт.

Текущий контроль самостоятельной работы студентов осуществляется еженедельно в соответствие с программой занятий Описание заданий для самостоятельной работы студентов и требований по их выполнению выдаются преподавателем в соответствии с разработанным фондом оценочных средств по дисциплине «Системы компьютерной математики».

В освоении дисциплины инвалидами и лицами с ограниченными возможностями здоровья большое значение имеет индивидуальная учебная работа (консультации) – дополнительное разъяснение учебного материала.

Индивидуальные консультации по предмету являются важным фактором, способствующим индивидуализации обучения и установлению воспитательного контакта между преподавателем и обучающимся инвалидом или лицом с ограниченными возможностями здоровья.

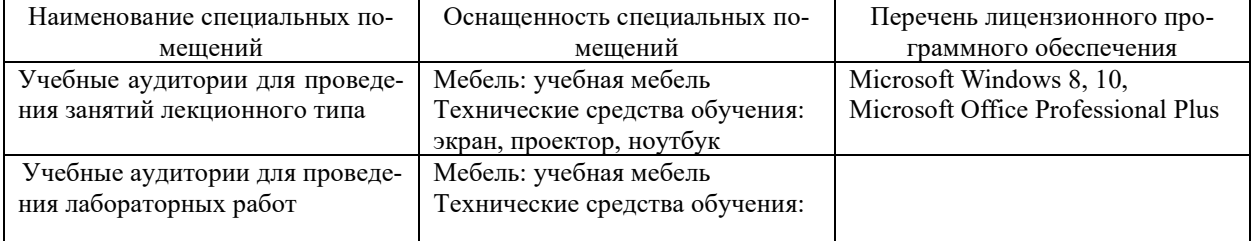

#### **7. Материально-техническое обеспечение по дисциплине (модулю)**

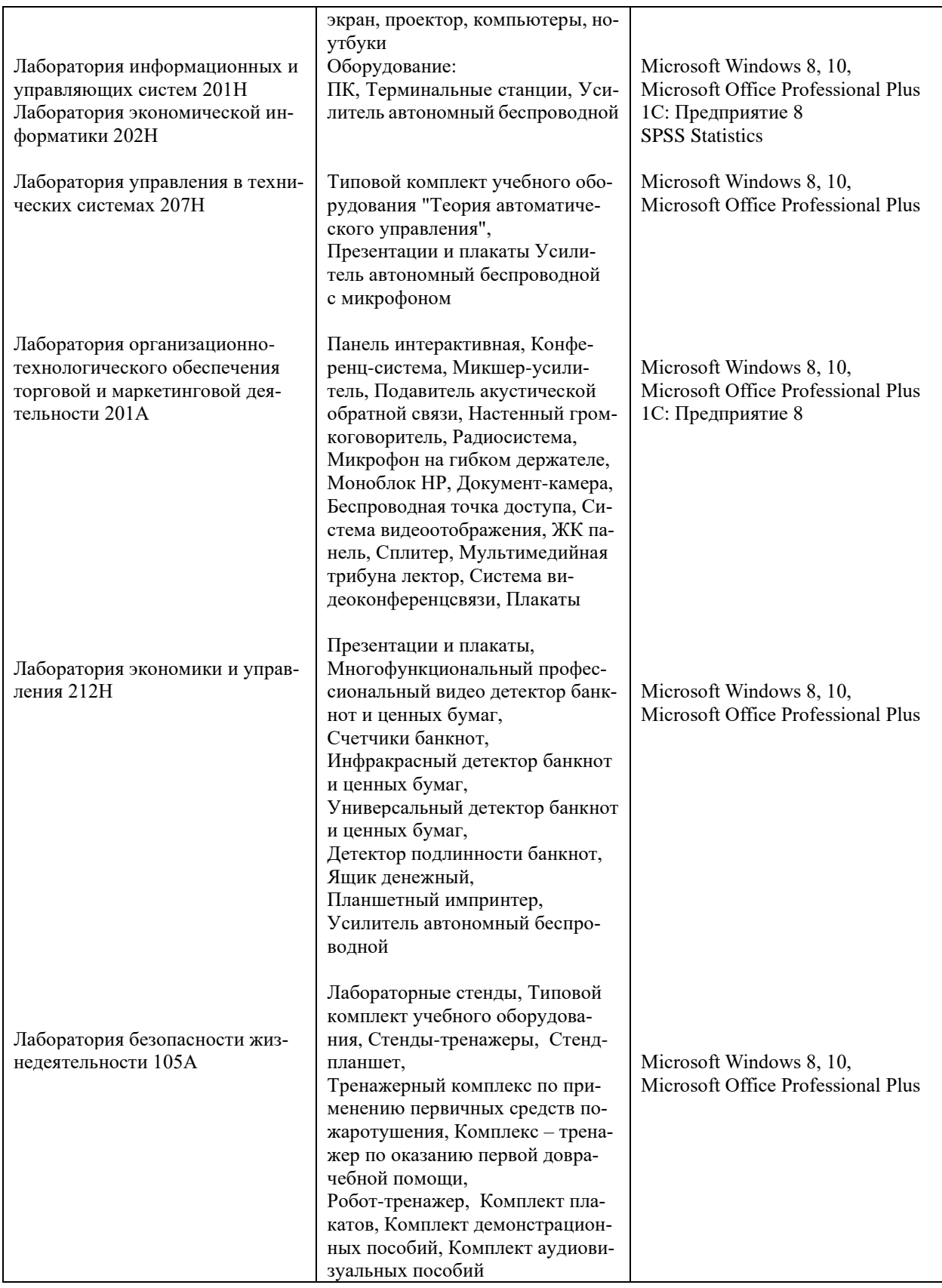

Для самостоятельной работы обучающихся предусмотрены помещения, укомплектованные специализированной мебелью, оснащенные компьютерной техникой с возможностью подключения к сети «Интернет» и обеспечением доступа в электронную информационно-образовательную среду университета.

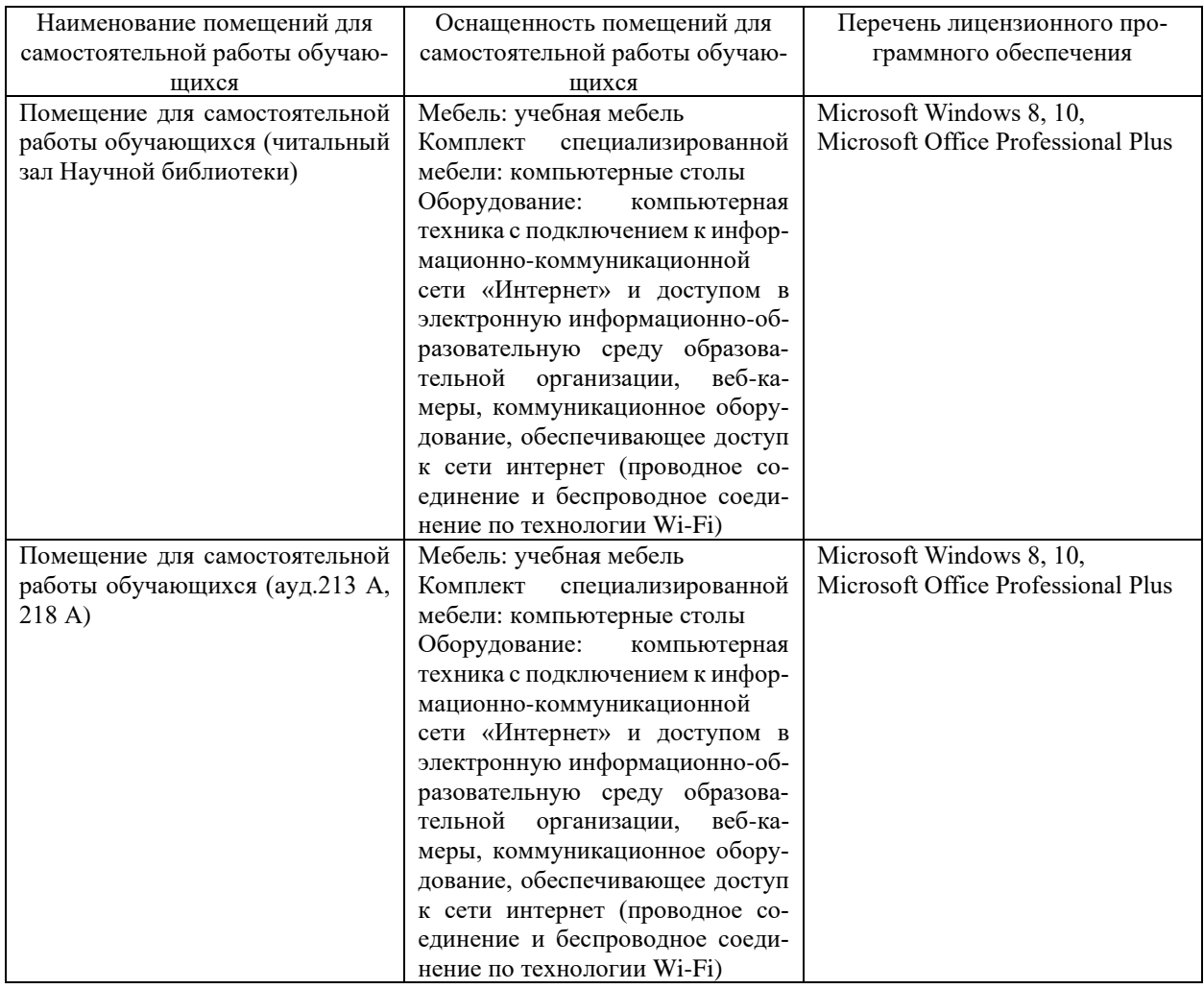